## Adobe® Photoshop® CS6: Level 1 pt1

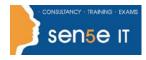

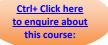

## Course Duration: 1 day

### **Course Description**

Adobe® Photoshop® CS6: Part 1 focuses on some of the basic features of Photoshop so that the student can navigate the environment and use Photoshop tools to work with photographic images. In addition, the orientation to Adobe Bridge and organization of files in Bridge is covered. Although Photoshop is used by a variety of professionals, from photographers to designers to videographers, Photoshop Part 1 will focus mainly on the photography component. The illustration and animation techniques are covered in subsequent levels of Photoshop.

#### Target Student:

Target students include professional or amateur photographers who want to use the robust features of Photoshop to enhance, modify, and organize their photographs, and anyone interested in working toward the Adobe Visual Communications using Photoshop certification.

#### **Prerequisites:**

To ensure your success in your course, you should have a basic comfort level with digital photography. For example, you have used a digital camera and have downloaded images to your computer or other storage device.

You should also have basic computer skills and understand how to launch an application, browse to locate and open files, and can navigate to on-screen elements using a mouse or other navigational devices. You can obtain this level of skills and knowledge by taking the Logical Operations course Introduction to Personal Computers Using Windows 7.

### **Course Objectives:**

In this course, you will navigate the Photoshop CS6 workspace, identify and use Photoshop tools to enhance photographic images, and organize files in Adobe Bridge.

You will:

- Identify the basic components of the Photoshop workspace and Adobe Bridge.
- Define image size, resolution, and colour modes.
- Work with selection tool and layers.
- Make image enhancements and adjustments.
- Open and modify an image in Camera Raw.
- Prepare images for print and web.

# Adobe® Photoshop® CS6: Level 1 pt1

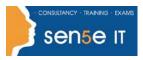

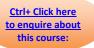

## **Course Content**

Lesson 1: Getting Started with Photoshop **Topic A:** Introduction to Photoshop Topic B: Adobe Bridge and Mini Bridge **Topic C:** Navigate the Photoshop Workspace Topic D: Customize the Photoshop Workspace Lesson 2: Beginning with Image Basics **Topic A:** Manage Image Elements and Formats Topic B: Working with Digital Devices Lesson 3: Managing Selections and Layers Topic A: Use Selection Tools **Topic B:** Manage Layers Lesson 4: Making Image Adjustments Topic A: Crop, Move, and Straighten Images Topic B: Image Repairs Lesson 5: Refining Images **Topic A:** Layer Adjustments Topic B: Introduction to Camera Raw Lesson 6: Saving Images for Web and Print Topic A: Save Images for the Web

Topic B: Save Images for Print